# Package 'rneos'

April 23, 2020

<span id="page-0-0"></span>Version 0.4-0

Date 2020-04-22

Title XML-RPC Interface to NEOS

**Depends**  $R$  ( $>= 2.10.0$ ), methods, RCurl, XML, stats

LazyLoad yes

Description Within this package the XML-RPC API to NEOS <https://neos-server.org/neos/> is implemented. This enables the user to pass optimization problems to NEOS and retrieve results within R.

License GPL  $(>= 2)$ 

Maintainer Bernhard Pfaff <bernhard@pfaffikus.de>

Repository CRAN

Repository/R-Forge/Project rneos

Repository/R-Forge/Revision 267

Repository/R-Forge/DateTimeStamp 2020-04-22 12:56:33

Date/Publication 2020-04-23 07:40:02 UTC

NeedsCompilation no

Author Bernhard Pfaff [aut, cre], Duncan Temple Lang [ctb] (included XMLRPC package, hosted at http://www.omegahat.net/XMLRPC/; BSD license.)

## R topics documented:

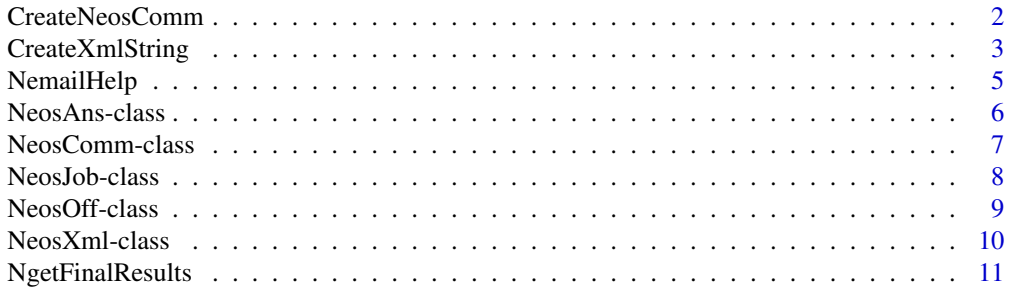

<span id="page-1-0"></span>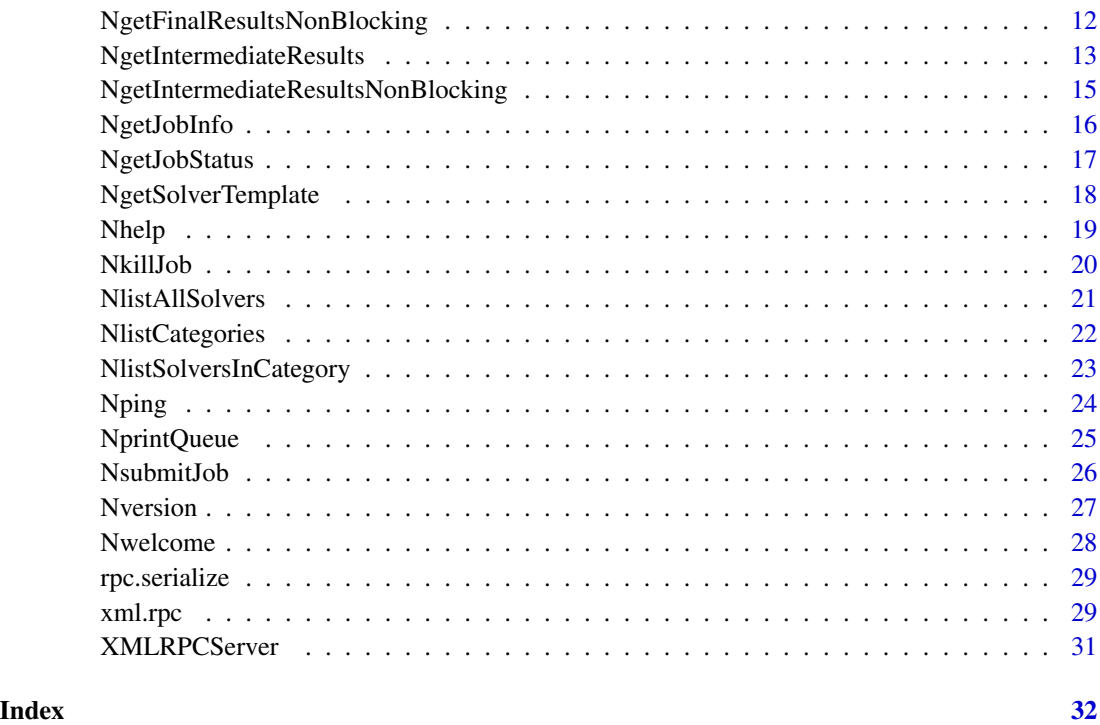

<span id="page-1-1"></span>

CreateNeosComm *Creating an object for communications with NEOS*

### Description

This function creates an object of class NeosComm that will contain all necessary information for dealing with HTTP requests to NEOS. This object will be needed in all requests to NEOS and hence must be created in advance of XML-RPC requests.

### Usage

```
CreateNeosComm(curlopts = list(httpheader = c(`Content-Type` =
"text/xml", 'User-Agent' = "R"), port = 3333), curlhandle =
getCurlHandle())
```
#### Arguments

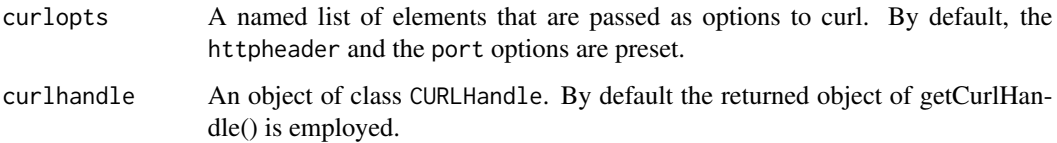

### <span id="page-2-0"></span>CreateXmlString 3

#### Details

A list of valid curl options can be retrieved from listCurlOptions(). Please note, that the relevant HTTP-bodies within the requests will be created directly in the API-functions provided in this package and must not be provided as list elements in curloptions. However, if one accesses NEOS *via* a Proxy-Server, for instance, than the values for the relevant options must be set within the list-argument curlopts. The values of the returned object will be passed down to the function xml.rpc() which is utilised for all calls to the function Nfoo contained in this package. Hereby, foo signify the name of NEOS-API.

### Value

An object of class NeosComm.

#### Author(s)

Bernhard Pfaff

### References

NEOS API: <https://neos-server.org/neos/xml-rpc.html>

#### See Also

[NeosComm](#page-6-1)

#### Examples

```
## Not run:
nc <- CreateNeosComm()
nc
## End(Not run)
```
<span id="page-2-1"></span>CreateXmlString *Inserting CDATA into XML-templates of NEOS*

#### Description

With this function the information for XML-templates can be inserted. Ordinarily, one creates an object with the function NgetSolverTemplate() first and then inserts the requested CDATA fields of this XML-form with this function.

#### Usage

CreateXmlString(neosxml, cdatalist)

#### <span id="page-3-0"></span>Arguments

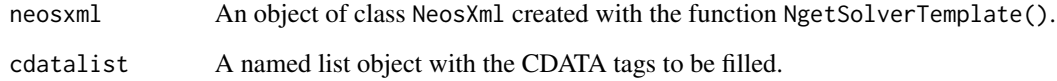

#### Value

A character string containing the specified optimization problem, which can then be used in a call to NsubmitJob().

### Author(s)

Bernhard Pfaff

## References

NEOS API: <https://neos-server.org/neos/xml-rpc.html>

### See Also

[NeosXml](#page-9-1) and [NgetSolverTemplate](#page-17-1)

#### Examples

```
## Not run:
```

```
tmp <-NgetSolverTemplate(category = "go", solvername = "ASA",
inputMethod = "AMPL")
## setting path to example model and data file
modf <- system.file("ExAMPL", "diet.mod", package = "rneos")
datf <- system.file("ExAMPL", "diet.dat", package = "rneos")
## import of file contents
modc <- paste(paste(readLines(modf), collapse = "\n"), "\n")
cat(modc)
datc <- paste(paste(readLines(datf), collapse = "\n"), "\n")
cat(datc)
## create list object
argslist \leftarrow list(model = mode, data = date, commands = "",comments = "")## create XML string
xmls <- CreateXmlString(neosxml = tmp, cdatalist = argslist)
xmls
```
<span id="page-4-0"></span>

This functions calls the XML-RPC method "emailHelp()" of NEOS and returns general help message for email users.

### Usage

NemailHelp(convert = TRUE, nc = CreateNeosComm())

### Arguments

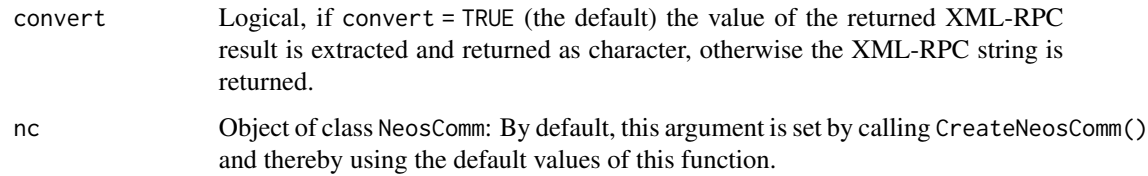

#### Value

An object of class NeosAns.

### Author(s)

Bernhard Pfaff

### References

NEOS API: <https://neos-server.org/neos/xml-rpc.html>

### See Also

[NeosAns](#page-5-1) and [CreateNeosComm](#page-1-1)

### Examples

## Not run:

NemailHelp()

<span id="page-5-1"></span><span id="page-5-0"></span>NeosAns-class *Class "NeosAns"*

#### Description

Objects of this class contain the returned results from NEOS as well as information on which kind of query has been sent and how it was sent.

#### Objects from the Class

Objects can be created by calls of the form new("NeosAns",...) or more conveniently by calling the relevant R API functions.

### Slots

ans: Object of class "character": The returned XML-RPC of NEOS as character string.

method: Object of class "character": The name of the called API function.

call: Object of class "call": The call to the generating function of the object.

nc: Object of class "NeosComm": The NeosComm object that has been used in the request to NEOS.

### Methods

show signature(object = "NeosAns"): Returns the converted slot ans from an object of class NeosAns.

#### Author(s)

Bernhard Pfaff

### References

NEOS API: <https://neos-server.org/neos/xml-rpc.html>

### See Also

[NeosComm](#page-6-1)

#### Examples

showClass("NeosAns")

<span id="page-6-1"></span><span id="page-6-0"></span>The purpose of this class is to gather the relevant information needed for HTTP requests that is passed to NEOS.

### Objects from the Class

Objects can be created by calls of the form new("NeosComm",...) or more conveniently by creating an object from CreateNeosComm().

### **Slots**

url: Object of class "character": The URL to NEOS, *i.e.*, <http://www.neos-server.org>

curlopts: Object of class "list": A named list of valid Curl options.

curlhandle: Object of class "CURLHandle": Objects of this class can be created and altered with getCurlHandle()

### Methods

No methods defined with class "NeosComm" in the signature.

### Author(s)

Bernhard Pfaff

### References

Omegahat web site for RCurl: <http://www.omegahat.net/RCurl>, and libcurl web site: <http://curl.haxx.se>

### See Also

[CreateNeosComm](#page-1-1), [getCurlHandle](#page-0-0) and [CURLHandle-class](#page-0-0)

### Examples

```
showClass("NeosComm")
## Not run:
nc <- CreateNeosComm()
nc
## End(Not run)
```
<span id="page-7-1"></span><span id="page-7-0"></span>

Objects of this class contain among other slots the returned jobnumber and password for jobs submitted to NEOS. Objects of this class can then be used for retrieving the optimization results.

#### Objects from the Class

Objects can be created by calls of the form new("NeosJob",...) or more conveniently by calling the relevant R API function NsubmitJob.

### **Slots**

jobnumber: Object of class "numeric": The returned job number.

password: Object of class "character": The returned pass word.

method: Object of class "character": The name of the called API function.

call: Object of class "call": The call to the generating function of the object.

nc: Object of class "NeosComm": The NeosComm object that has been used in the request to NEOS.

#### Methods

show signature(object = "NeosJob"): Displays the slots jobnumber and password from an object of class NeosJob.

#### Author(s)

Bernhard Pfaff

### References

NEOS API: <https://neos-server.org/neos/xml-rpc.html>

#### Examples

```
showClass("NeosJob")
## Not run:
tmp <-NgetSolverTemplate(category = "go", solvername = "ASA",
inputMethod = "AMPL")
## setting path to example model and data file
modf <- system.file("ExAMPL", "diet.mod", package = "rneos")
datf <- system.file("ExAMPL", "diet.dat", package = "rneos")
## import of file contents
modc <- paste(paste(readLines(modf), collapse = "\n"), "\n")
datc <- paste(paste(readLines(datf), collapse = "\n"), "\n")
## create list object
argslist \leftarrow list(model = mode, data = date, commands = "",
```
### <span id="page-8-0"></span>NeosOff-class 9

```
comments = ")
## create XML string
xmls <- CreateXmlString(neosxml = tmp, cdatalist = argslist)
NsubmitJob(xmlstring = xmls, user = "rneos", interface = "", id = \theta)
## End(Not run)
```
<span id="page-8-1"></span>NeosOff-class *Class "NeosOff"*

#### Description

Objects of this class contain among other slots the partial result and the offset.

#### Objects from the Class

Objects can be created by calls of the form new("NeosOff",...).

#### Slots

ans: Object of class "character": The partial result returned from NEOS.

offset: Object of class "integer": The integer offset until the results have been returned.

jobnumber: Object of class "numeric": The returned job number.

password: Object of class "character": The returned pass word.

method: Object of class "character": The name of the called API function.

call: Object of class "call": The call to the generating function of the object.

nc: Object of class "NeosComm": The NeosComm object that has been used in the request to NEOS.

#### Methods

update Updates an object of class NeosOff.

### Author(s)

Bernhard Pfaff

#### References

NEOS API: <https://neos-server.org/neos/xml-rpc.html>

#### Examples

showClass("NeosOff")

<span id="page-9-1"></span><span id="page-9-0"></span>

Objects of this class contain the returned results from NEOS as well as information on which kind of query has been sent and how it was sent.

#### Objects from the Class

Objects can be created by calls of the form new("NeosXml",...) or more conveniently by calling the relevant R API functions.

#### Slots

xml: Object of class "XMLNode": The returned and converted XML-template of NEOS.

method: Object of class "character": The name of the called API function.

call: Object of class "call": The call to the generating function of the object.

nc: Object of class "NeosComm": The NeosComm object that has been used in the request to NEOS.

### Methods

show signature(object = "NeosXml"): Returns the converted slot xml from an object of class NeosXml.

#### Author(s)

Bernhard Pfaff

#### References

NEOS API: <https://neos-server.org/neos/xml-rpc.html>

#### See Also

[NeosComm](#page-6-1)

#### Examples

```
showClass("NeosXml")
## Not run:
```

```
tmp <-NgetSolverTemplate(category = "go", solvername = "ASA",
inputMethod = "AMPL")
## setting path to example model and data file
modf <- system.file("ExAMPL", "diet.mod", package = "rneos")
datf <- system.file("ExAMPL", "diet.dat", package = "rneos")
## import of file contents
```
### <span id="page-10-0"></span>NgetFinalResults 11

```
modc <- paste(paste(readLines(modf), collapse = "\n"), "\n")
datc <- paste(paste(readLines(datf), collapse = "\n"), "\n")
## create list object
argslist \leq list(model = modc, data = datc, commands = "",
comments = "")## create XML string
xmls <- CreateXmlString(neosxml = tmp, cdatalist = argslist)
test <- NsubmitJob(xmlstring = xmls, user = "rneos", interface = "",
id = 0NgetJobStatus(obj = test, convert = TRUE)
NgetJobInfo(obj = test, convert = TRUE)
NgetFinalResults(obj = test, convert = TRUE)
```
## End(Not run)

NgetFinalResults *XML-RPC method getFinalResults of Neos*

### Description

This functions calls the XML-RPC method "getFinalResults()" of NEOS, which gets results of a job submitted to NEOS. If the job is still running, then this function will hang until the job is finished.

#### Usage

NgetFinalResults(obj, convert = TRUE)

#### Arguments

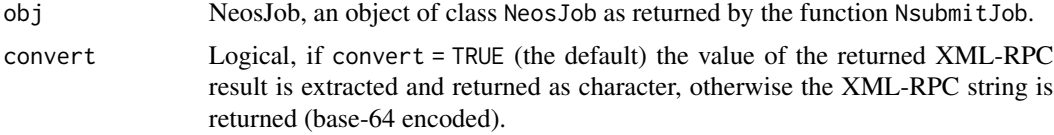

#### Value

An object of class NeosAns.

#### Author(s)

Bernhard Pfaff

### References

NEOS API: <https://neos-server.org/neos/xml-rpc.html>

### See Also

[NeosAns](#page-5-1) and [NsubmitJob](#page-25-1)

#### Examples

```
## Not run:
tmp <-NgetSolverTemplate(category = "lp", solvername = "MOSEK",
                         inputMethod = "AMPL")
## setting path to example model and data file
modf <- system.file("ExAMPL", "diet.mod", package = "rneos")
datf <- system.file("ExAMPL", "diet.dat", package = "rneos")
## import of file contents
modc <- paste(paste(readLines(modf), collapse = "\n"), "\n")
datc \leq paste(paste(readLines(datf), collapse = "\n"), "\n")
## create list object
argslist \leftarrow list(model = mode, data = date, commands = "",comments = ")
## create XML string
xmls <- CreateXmlString(neosxml = tmp, cdatalist = argslist)
test <- NsubmitJob(xmlstring = xmls, user = "rneos", interface = "",
id = 0NgetFinalResults(obj = test, convert = TRUE)
## End(Not run)
```
NgetFinalResultsNonBlocking

*XML-RPC method getFinalResultsNonBlocking of Neos*

### Description

This functions calls the XML-RPC method "getFinalResultsNonBlocking()" of NEOS, which gets results of a job submitted to NEOS. If the job is still running, then this function will return an empty string (base-64 encoded).

### Usage

NgetFinalResultsNonBlocking(obj, convert = TRUE)

#### Arguments

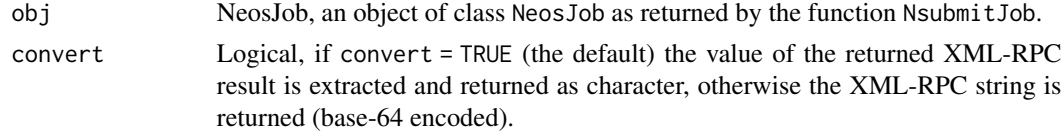

### Value

An object of class NeosAns.

#### Author(s)

Bernhard Pfaff

<span id="page-11-0"></span>

#### <span id="page-12-0"></span>References

NEOS API: <https://neos-server.org/neos/xml-rpc.html>

#### See Also

[NeosAns](#page-5-1) and [NsubmitJob](#page-25-1)

#### Examples

## Not run:

```
tmp <-NgetSolverTemplate(category = "go", solvername = "ASA",
inputMethod = "AMPL")
## setting path to example model and data file
modf <- system.file("ExAMPL", "diet.mod", package = "rneos")
datf <- system.file("ExAMPL", "diet.dat", package = "rneos")
## import of file contents
modc <- paste(paste(readLines(modf), collapse = "\n"), "\n")
datc <- paste(paste(readLines(datf), collapse = "\n"), "\n")
## create list object
argslist \leftarrow list(model = mode, data = date, commands = "",comments = ")
## create XML string
xmls <- CreateXmlString(neosxml = tmp, cdatalist = argslist)
test <- NsubmitJob(xmlstring = xmls, user = "rneos", interface = "",
id = 0NgetFinalResultsNonBlocking(obj = test, convert = TRUE)
```
## End(Not run)

NgetIntermediateResults

*XML-RPC method getIntermediateResults of Neos*

#### Description

This functions calls the XML-RPC method "getIntermediateResults()" of NEOS, which returns intermediate results of a job submitted to NEOS, starting at the character offset up to the last received data. Intermediate results are usually the standard output of the solver daemon. If the job is still running, then this function will hang until another packet of output is sent to NEOS or the job is finished. This function will return a tuple of thebase-64 encoded object and the new offset (object, newoffset). The offset refers to uncoded characters.

#### Usage

```
NgetIntermediateResults(obj, offset = NULL, convert = TRUE)
```
#### <span id="page-13-0"></span>Arguments

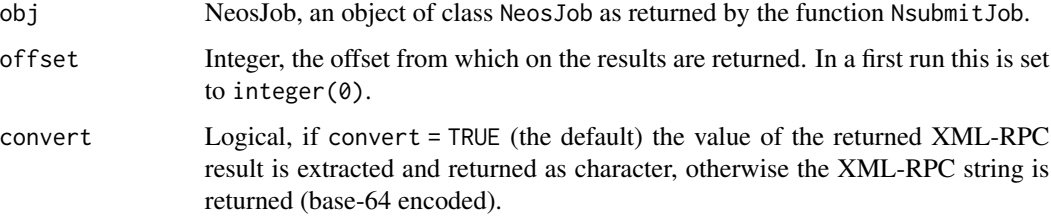

#### Value

An object of class NeosOff.

### Author(s)

Bernhard Pfaff

### References

NEOS API: <https://neos-server.org/neos/xml-rpc.html>

### See Also

[NeosOff](#page-8-1) and [NsubmitJob](#page-25-1)

### Examples

## Not run:

```
tmp <-NgetSolverTemplate(category = "go", solvername = "ASA",
inputMethod = "AMPL")
## setting path to example model and data file
modf <- system.file("ExAMPL", "diet.mod", package = "rneos")
datf <- system.file("ExAMPL", "diet.dat", package = "rneos")
## import of file contents
modc <- paste(paste(readLines(modf), collapse = "\n"), "\n")
datc <- paste(paste(readLines(datf), collapse = "\n"), "\n")
## create list object
argslist <- list(model = modc, data = datc, commands = "",
comments = "")## create XML string
xmls <- CreateXmlString(neosxml = tmp, cdatalist = argslist)
test <- NsubmitJob(xmlstring = xmls, user = "rneos", interface = "",
id = 0)NgetIntermediateResults(obj = test, convert = TRUE)
```
<span id="page-14-0"></span>NgetIntermediateResultsNonBlocking

*XML-RPC method getIntermediateResultsNonBlocking of Neos*

### Description

This functions calls the XML-RPC method "getIntermediateResultsNonBlocking()" of NEOS, which returns intermediate results of a job submitted to NEOS, starting at the character offset up to the last received data. Intermediate results are usually the standard output of the solver daemon. If the job is still running, then this function will hang until another packet of output is sent to NEOS or the job is finished. This function will return a tuple of thebase-64 encoded object and the new offset (object, newoffset). The offset refers to uncoded characters.

#### Usage

NgetIntermediateResultsNonBlocking(obj, offset = NULL, convert = TRUE)

#### Arguments

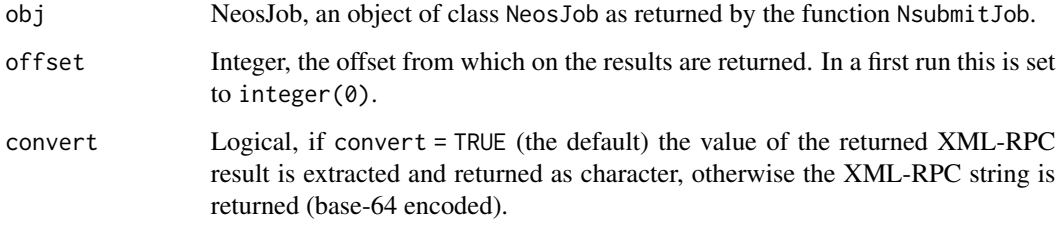

#### Value

An object of class NeosOff.

#### Author(s)

Bernhard Pfaff

#### References

NEOS API: <https://neos-server.org/neos/xml-rpc.html>

### See Also

[NeosOff](#page-8-1) and [NsubmitJob](#page-25-1)

### Examples

## Not run:

```
tmp <-NgetSolverTemplate(category = "go", solvername = "ASA",
inputMethod = "AMPL")
## setting path to example model and data file
modf <- system.file("ExAMPL", "diet.mod", package = "rneos")
datf <- system.file("ExAMPL", "diet.dat", package = "rneos")
## import of file contents
modc <- paste(paste(readLines(modf), collapse = "\n"), "\n")
datc <- paste(paste(readLines(datf), collapse = "\n"), "\n")
## create list object
argslist \leftarrow list(model = mode, data = date, commands = "",comments = ")
## create XML string
xmls <- CreateXmlString(neosxml = tmp, cdatalist = argslist)
test <- NsubmitJob(xmlstring = xmls, user = "rneos", interface = "",
id = 0NgetIntermediateResultsNonBlocking(obj = test, convert = TRUE)
```
## End(Not run)

NgetJobInfo *XML-RPC method getJobInfo of Neos*

### Description

This functions calls the XML-RPC method "getJobInfo()" of NEOS and returns a four-tuple (category, solver name, input, status).

#### Usage

```
NgetJobInfo(obj, convert = TRUE)
```
#### Arguments

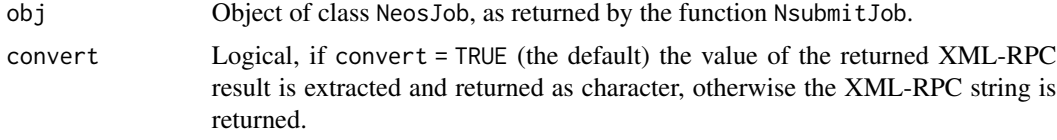

#### Value

An object of class NeosAns.

#### Author(s)

Bernhard Pfaff

<span id="page-15-0"></span>

#### <span id="page-16-0"></span>NgetJobStatus 17

#### References

NEOS API: <https://neos-server.org/neos/xml-rpc.html>

#### See Also

[NeosAns](#page-5-1), [NeosJob](#page-7-1) and [NgetJobStatus](#page-16-1)

#### Examples

## Not run:

```
tmp <-NgetSolverTemplate(category = "go", solvername = "ASA",
inputMethod = "AMPL")
## setting path to example model and data file
modf <- system.file("ExAMPL", "diet.mod", package = "rneos")
datf <- system.file("ExAMPL", "diet.dat", package = "rneos")
## import of file contents
modc <- paste(paste(readLines(modf), collapse = "\n"), "\n")
datc \leq paste(paste(readLines(datf), collapse = "\n"), "\n")
## create list object
argslist \leftarrow list(model = mode, data = date, commands = "",comments = "")## create XML string
xmls <- CreateXmlString(neosxml = tmp, cdatalist = argslist)
test <- NsubmitJob(xmlstring = xmls, user = "rneos", interface = "",
id = 0NgetJobInfo(obj = test, convert = TRUE)
## End(Not run)
```
<span id="page-16-1"></span>NgetJobStatus *XML-RPC method getJobStatus of Neos*

#### **Description**

This functions calls the XML-RPC method "getJobStatus()" of NEOS and returns an object of class NeosAns. The functions returns the current job status (either "Done", "Running", "Waiting", "Unknown Job" or "Bad Password").

#### Usage

```
NgetJobStatus(obj, convert = TRUE)
```
#### Arguments

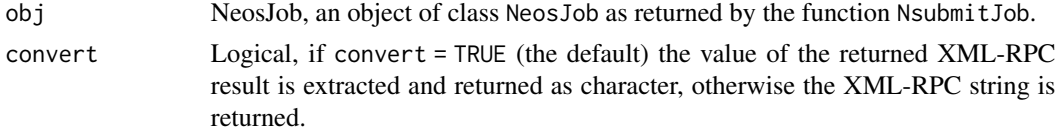

#### Value

An object of class NeosAns.

#### Author(s)

Bernhard Pfaff

#### References

NEOS API: <https://neos-server.org/neos/xml-rpc.html>

#### See Also

[NeosAns](#page-5-1) and [NsubmitJob](#page-25-1)

#### Examples

```
## Not run:
tmp <-NgetSolverTemplate(category = "go", solvername = "ASA",
inputMethod = "AMPL")
## setting path to example model and data file
modf <- system.file("ExAMPL", "diet.mod", package = "rneos")
datf <- system.file("ExAMPL", "diet.dat", package = "rneos")
## import of file contents
modc <- paste(paste(readLines(modf), collapse = "\n"), "\n")
datc <- paste(paste(readLines(datf), collapse = "\n"), "\n")
## create list object
argslist \leftarrow list(model = mode, data = date, commands = "",comments = "")## create XML string
xmls <- CreateXmlString(neosxml = tmp, cdatalist = argslist)
test <- NsubmitJob(xmlstring = xmls, user = "rneos", interface = "",
id = 0)NgetJobStatus(obj = test, convert = TRUE)
## End(Not run)
```
<span id="page-17-1"></span>NgetSolverTemplate *XML-RPC method getSolverTemplate of Neos*

#### Description

This functions calls the XML-RPC method "getSolverTemplate()" of NEOS. If the solver category:solvername:inputMethod exists on NEOS, then an XML template is returned as an object of class NeosXml.

#### Usage

```
NgetSolverTemplate(category, solvername, inputMethod,
                  nc = CreateNeosComm())
```
<span id="page-17-0"></span>

#### <span id="page-18-0"></span>Nhelp 2008 2012 2022 2023 2024 2022 2022 2023 2024 2022 2023 2024 2022 2023 2024 2022 2023 2024 2022 2023 2024

### Arguments

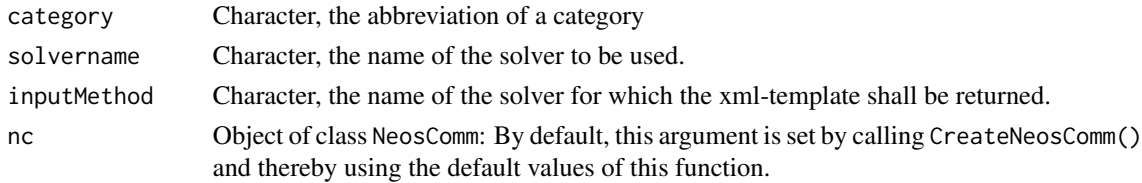

### Value

An object of class NeosXml.

### Author(s)

Bernhard Pfaff

### References

NEOS API: <https://neos-server.org/neos/xml-rpc.html>

### See Also

[NeosXml](#page-9-1), [NlistAllSolvers](#page-20-1) and [CreateNeosComm](#page-1-1)

### Examples

```
## Not run:
NgetSolverTemplate(category = "go", solvername = "ASA", inputMethod = "AMPL")
## End(Not run)
```
Nhelp *XML-RPC method help of Neos*

### Description

This functions calls the XML-RPC method "help()" of NEOS and returns an object of class NeosAns.

### Usage

Nhelp(convert = TRUE, nc = CreateNeosComm())

### Arguments

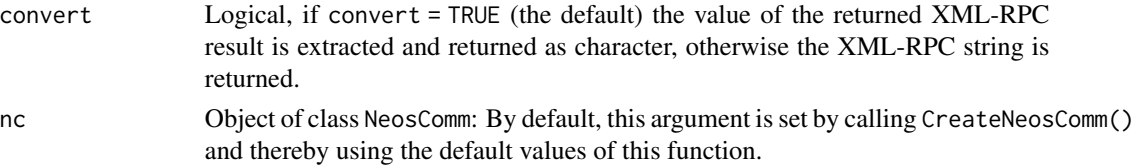

### <span id="page-19-0"></span>Value

An object of class NeosAns.

#### Author(s)

Bernhard Pfaff

### References

NEOS API: <https://neos-server.org/neos/xml-rpc.html>

### See Also

[NeosAns](#page-5-1) and [CreateNeosComm](#page-1-1)

### Examples

## Not run:

Nhelp()

## End(Not run)

NkillJob *XML-RPC method killJob of Neos*

#### Description

This method is used to cancel a job submission running on NEOS (or waiting to run on NEOS). The job password is required to prevent abuse of this function (extracted from relevant slot of obj). This functions calls the XML-RPC method "killJob()" of NEOS and returns an object of class NeosAns.

#### Usage

NkillJob(obj, killmsg = NULL, convert = TRUE)

### Arguments

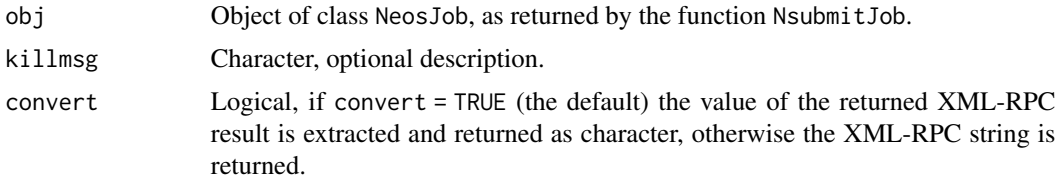

### Value

An object of class NeosAns containing the returned message from NEOS.

### <span id="page-20-0"></span>NlistAllSolvers 21

### Author(s)

Bernhard Pfaff

### References

NEOS API: <https://neos-server.org/neos/xml-rpc.html>

### See Also

[NeosAns](#page-5-1) and [NeosJob](#page-7-1)

<span id="page-20-1"></span>NlistAllSolvers *XML-RPC method listAllSolvers of Neos*

### Description

This functions calls the XML-RPC method "listAllSolvers()" of NEOS and returns an object of class NeosAns; a list of category:solver:inputMethod.

### Usage

```
NlistAllSolvers(convert = TRUE, nc = CreateNeosComm())
```
### Arguments

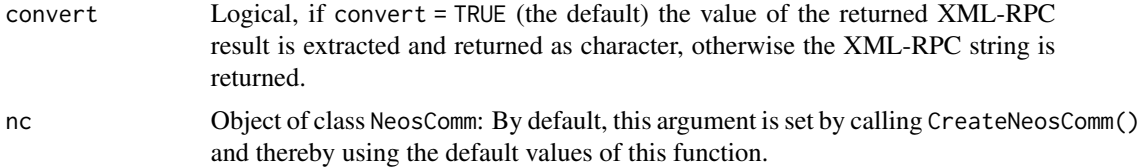

#### Value

An object of class NeosAns.

#### Author(s)

Bernhard Pfaff

### References

NEOS API: <https://neos-server.org/neos/xml-rpc.html>

### See Also

[NeosAns](#page-5-1) and [CreateNeosComm](#page-1-1)

### Examples

## Not run:

```
NlistAllSolvers()
```
## End(Not run)

<span id="page-21-1"></span>NlistCategories *XML-RPC method listCategories of Neos*

### Description

This functions calls the XML-RPC method "listCategories()" of NEOS and returns an object of class NeosAns; a dictionary with entries ('abbreviated name':'full name',...).

### Usage

```
NlistCategories(convert = TRUE, nc = CreateNeosComm())
```
### Arguments

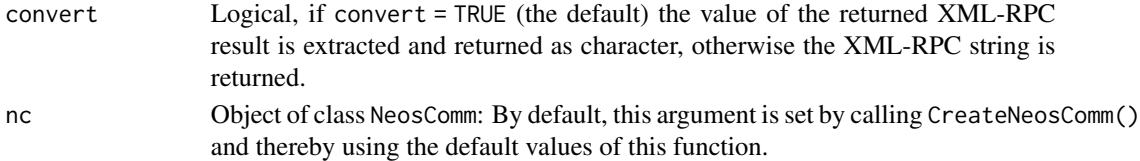

### Value

An object of class NeosAns.

### Author(s)

Bernhard Pfaff

#### References

NEOS API: <https://neos-server.org/neos/xml-rpc.html>

### See Also

[NeosAns](#page-5-1) and [CreateNeosComm](#page-1-1)

### Examples

## Not run:

NlistCategories()

<span id="page-21-0"></span>

<span id="page-22-0"></span>NlistSolversInCategory

*XML-RPC method listSolversInCategory of Neos*

### Description

This functions calls the XML-RPC method "listSolversInCategory()" of NEOS and returns an object of class NeosAns. The returned content is a list of solver:input for every solver in the category (category can be abbreviation or full\\_name).

#### Usage

```
NlistSolversInCategory(category, convert = TRUE,
                       nc = CreateNeosComm())
```
### Arguments

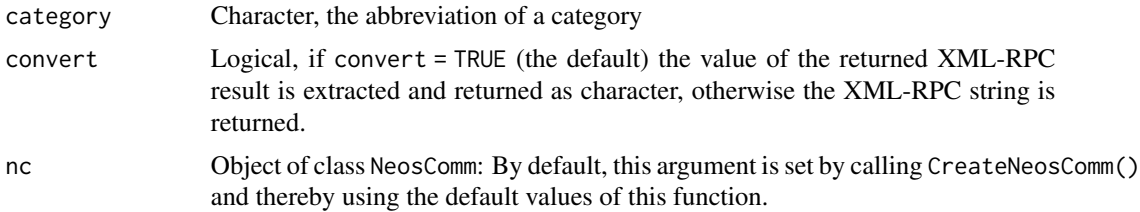

#### Value

An object of class NeosAns.

### Author(s)

Bernhard Pfaff

### References

NEOS API: <https://neos-server.org/neos/xml-rpc.html>

#### See Also

[NeosAns](#page-5-1), [NlistCategories](#page-21-1) and [CreateNeosComm](#page-1-1)

### Examples

```
## Not run:
NlistSolversInCategory(category = "go")
```
<span id="page-23-0"></span>

This functions calls the XML-RPC method "ping()" of NEOS and returns an object of class NeosAns. It is verified that this NeosServer is running and a message 'NeosServer is alive' is returned.

### Usage

Nping(convert = TRUE, nc = CreateNeosComm())

### Arguments

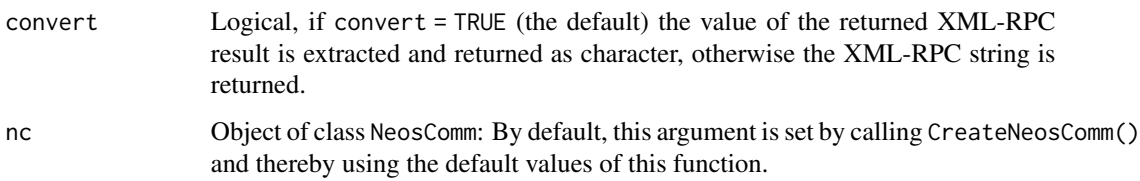

### Value

An object of class NeosAns.

### Author(s)

Bernhard Pfaff

#### References

NEOS API: <https://neos-server.org/neos/xml-rpc.html>

#### See Also

[NeosAns](#page-5-1), [NlistCategories](#page-21-1) and [CreateNeosComm](#page-1-1)

### Examples

## Not run: Nping()

<span id="page-24-0"></span>

This functions calls the XML-RPC method "printQueue()" of NEOS and returns an object of class NeosAns, which is a string containing the current NEOS jobs.

### Usage

```
NprintQueue(convert = TRUE, nc = CreateNeosComm())
```
### Arguments

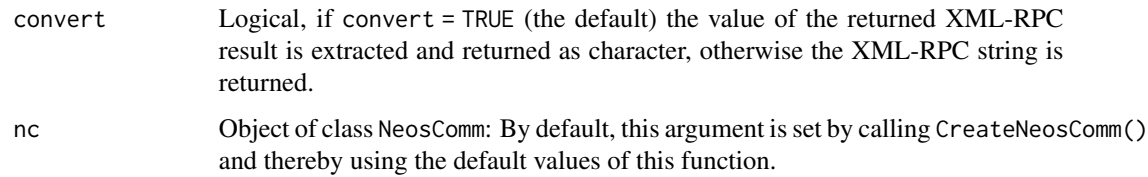

#### Value

An object of class NeosAns.

### Author(s)

Bernhard Pfaff

### References

NEOS API: <https://neos-server.org/neos/xml-rpc.html>

### See Also

[NeosAns](#page-5-1) and [CreateNeosComm](#page-1-1)

### Examples

## Not run:

NprintQueue()

<span id="page-25-1"></span><span id="page-25-0"></span>

This functions calls the XML-RPC method "submitJob()" of NEOS and returns an object of class NeosJob.

### Usage

```
NsubmitJob(xmlstring, user = "rneos", interface = "",
           id = 0, nc = CreateNeosComm())
```
### Arguments

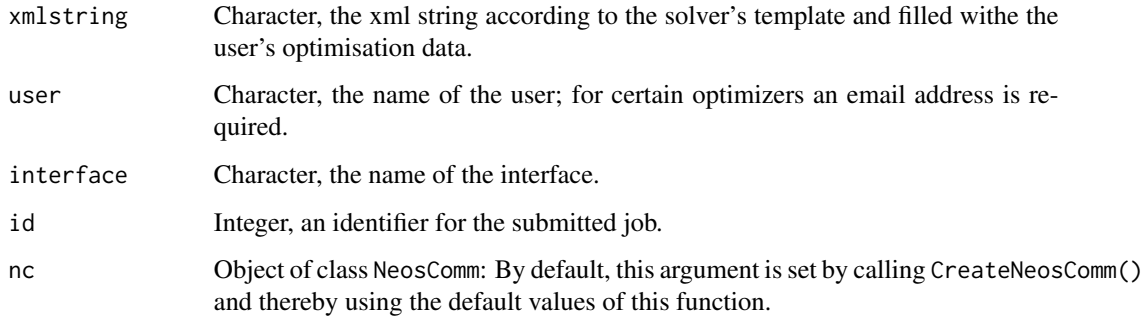

### Value

An object of class NeosJob.

### Author(s)

Bernhard Pfaff

### References

NEOS API: <https://neos-server.org/neos/xml-rpc.html>

#### See Also

[NeosJob](#page-7-1), [CreateXmlString](#page-2-1) and [NgetSolverTemplate](#page-17-1)

<span id="page-26-0"></span>This functions calls the XML-RPC method "version()" of NEOS and returns an object of class NeosAns, which is a string containing the version number of the NEOS server.

### Usage

```
Nversion(convert = TRUE, nc = CreateNeosComm())
```
### Arguments

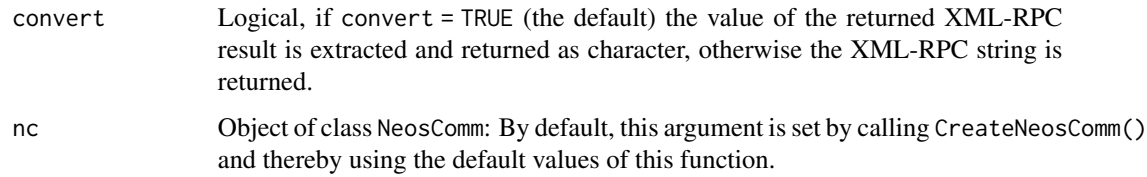

#### Value

An object of class NeosAns.

### Author(s)

Bernhard Pfaff

### References

NEOS API: <https://neos-server.org/neos/xml-rpc.html>

### See Also

[NeosAns](#page-5-1) and [CreateNeosComm](#page-1-1)

### Examples

## Not run:

Nversion()

<span id="page-27-0"></span>

This functions calls the XML-RPC method "welcome()" of NEOS and returns an object of class NeosAns, which is a welcome message (string).

### Usage

Nwelcome(convert = TRUE, nc = CreateNeosComm())

### Arguments

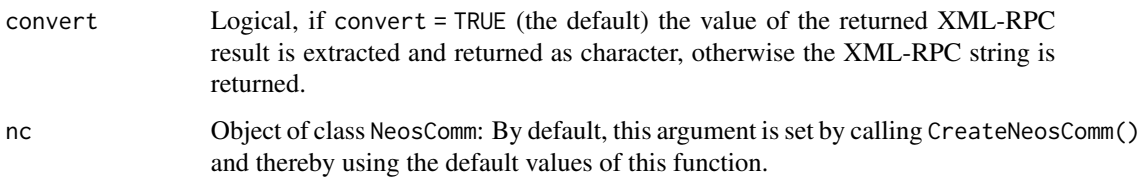

### Value

An object of class NeosAns.

### Author(s)

Bernhard Pfaff

#### References

NEOS API: <https://neos-server.org/neos/xml-rpc.html>

### See Also

[NeosAns](#page-5-1) and [CreateNeosComm](#page-1-1)

### Examples

## Not run: Nwelcome()

<span id="page-28-0"></span>

This function and its methods convert R objects to XML for use in XML-RPC requests.

#### Usage

```
rpc.serialize(x, ...)
```
#### Arguments

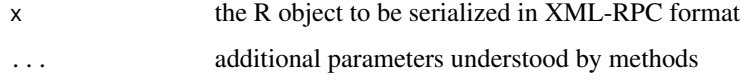

### Value

An XMLInternalNode object representing the XML content.

### Author(s)

Duncan Temple Lang

### References

The XML-RPC specification at <http://www.xmlrpc.com/spec.md>.

#### See Also

[xml.rpc](#page-28-1)

<span id="page-28-1"></span>xml.rpc *Invoke XML-RPC method from R*

### Description

This function can be used to invoke a method provided by an XML-RPC (remote procedure call) server. It can pass R objects in the request by serializing them to XML format and also converts the result back to R.

#### <span id="page-29-0"></span>Usage

```
xml.rpc(url, method, ..., args = list(...), opts = list(),.defaultOpts = list(httpheader = c("Content-Type" = "text/xml"),
                            followlocation = TRUE,
                           useragent = useragent),
         .convert = TRUE, .curl = getCurlHandle(),
         useragent = "R-XMLRPC")
```
#### Arguments

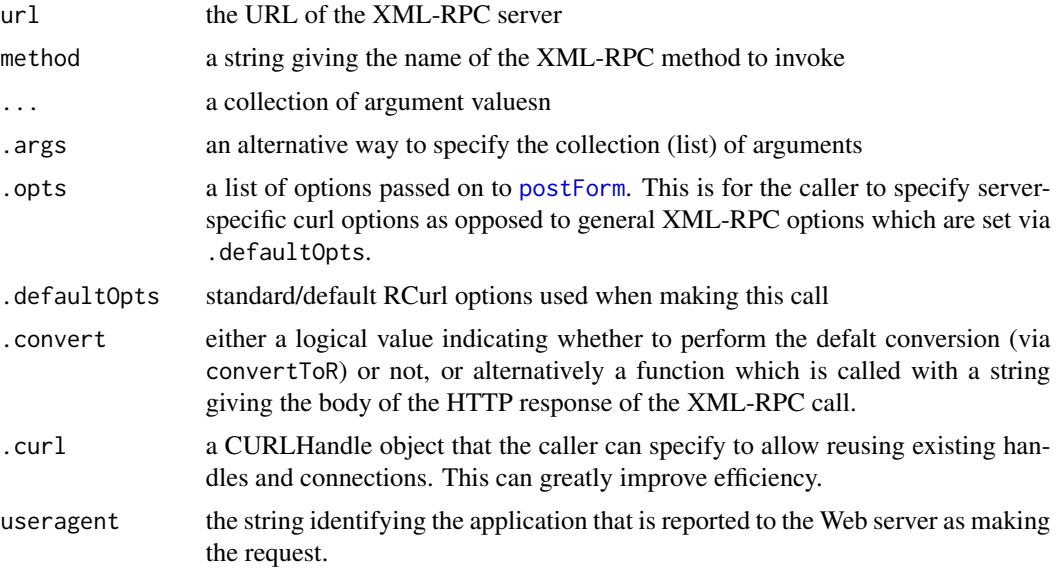

#### Value

If .convert is a logical value and TRUE, an R object giving the result of the XML-RPC method invocation. If .convert is FALSE, a string giving the body of the response.

If .convert is a function, it is called with the body of the XML-RPC response as a string.

### Author(s)

Duncan Temple Lang

#### References

<http://www.xmlrpc.com> [http://www.cafeconleche.org/books/xmljava/chapters/ch02s05](http://www.cafeconleche.org/books/xmljava/chapters/ch02s05.html). [html](http://www.cafeconleche.org/books/xmljava/chapters/ch02s05.html) for a DTD for XML-RPC and examples and discussion.

### See Also

[postForm](#page-0-0) [getURL](#page-0-0) and REST Web services SSOAP package.

<span id="page-30-0"></span>

The XMLRPCServer class is a means to identify a string as the URL of an XML-RPC server. We can then use this to invoke a method provided by the server either via a call to  $xml$ .rpc or via an expression of the form server\$methodName(arg1,arg2,...).

The XMLRPCServerConnection class allows us to associate a CURLHandle object with an XML-RPC server. This connection is then used in each of the calls to that server. This allows us to reuse a single curl connection to the server and also slightly simplifies passing it to each call.

### Usage

XMLRPCServer(url, curl = NULL, class = if (!is.null(curl)) "XMLRPCServerConnection" else "XMLRPCServer",  $\ldots$ , .opts =  $list(\ldots))$ 

### Arguments

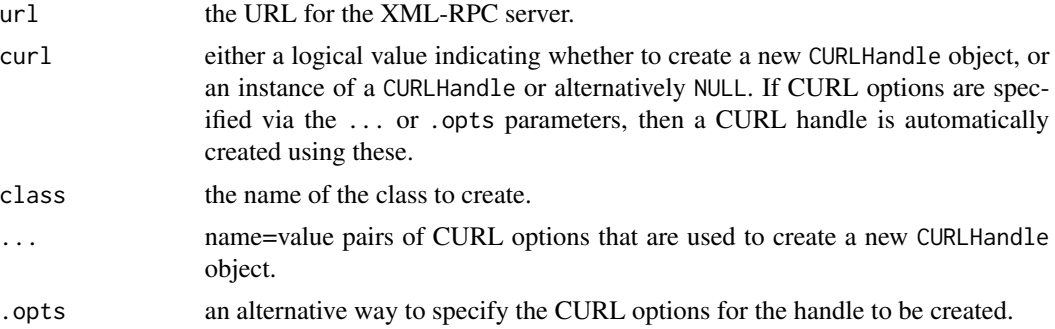

### Value

An object of class given by the value of class.

#### Author(s)

Duncan Temple Lang

#### See Also

[xml.rpc](#page-28-1)

# <span id="page-31-0"></span>**Index**

∗Topic IO CreateNeosComm, [2](#page-1-0) CreateXmlString, [3](#page-2-0) NemailHelp, [5](#page-4-0) NeosAns-class, [6](#page-5-0) NeosComm-class, [7](#page-6-0) NeosJob-class, [8](#page-7-0) NeosOff-class, [9](#page-8-0) NeosXml-class, [10](#page-9-0) NgetFinalResults, [11](#page-10-0) NgetFinalResultsNonBlocking, [12](#page-11-0) NgetIntermediateResults, [13](#page-12-0) NgetIntermediateResultsNonBlocking, [15](#page-14-0) NgetJobInfo, [16](#page-15-0) NgetJobStatus, [17](#page-16-0) NgetSolverTemplate, [18](#page-17-0) Nhelp, [19](#page-18-0) NkillJob, [20](#page-19-0) NlistAllSolvers, [21](#page-20-0) NlistCategories, [22](#page-21-0) NlistSolversInCategory, [23](#page-22-0) Nping, [24](#page-23-0) NprintQueue, [25](#page-24-0) NsubmitJob, [26](#page-25-0) Nversion, [27](#page-26-0) Nwelcome, [28](#page-27-0) rpc.serialize, [29](#page-28-0) xml.rpc, [29](#page-28-0) XMLRPCServer, [31](#page-30-0) ∗Topic classes NeosAns-class, [6](#page-5-0) NeosComm-class, [7](#page-6-0) NeosJob-class, [8](#page-7-0) NeosOff-class, [9](#page-8-0) NeosXml-class, [10](#page-9-0) ∗Topic programming rpc.serialize, [29](#page-28-0) xml.rpc, [29](#page-28-0)

\$,XMLRPCServer-method *(*XMLRPCServer*)*, [31](#page-30-0) \$,XMLRPCServerConnection-method *(*XMLRPCServer*)*, [31](#page-30-0) CreateNeosComm, [2,](#page-1-0) *[5](#page-4-0)*, *[7](#page-6-0)*, *[19](#page-18-0)[–25](#page-24-0)*, *[27,](#page-26-0) [28](#page-27-0)* CreateXmlString, [3,](#page-2-0) *[26](#page-25-0)* getCurlHandle, *[7](#page-6-0)* getURL, *[30](#page-29-0)* NemailHelp, [5](#page-4-0) NeosAns, *[5](#page-4-0)*, *[11](#page-10-0)*, *[13](#page-12-0)*, *[17,](#page-16-0) [18](#page-17-0)*, *[20](#page-19-0)[–25](#page-24-0)*, *[27,](#page-26-0) [28](#page-27-0)* NeosAns-class, [6](#page-5-0) NeosComm, *[3](#page-2-0)*, *[6](#page-5-0)*, *[10](#page-9-0)* NeosComm-class, [7](#page-6-0) NeosJob, *[17](#page-16-0)*, *[21](#page-20-0)*, *[26](#page-25-0)* NeosJob-class, [8](#page-7-0) NeosOff, *[14,](#page-13-0) [15](#page-14-0)* NeosOff-class, [9](#page-8-0) NeosXml, *[4](#page-3-0)*, *[19](#page-18-0)* NeosXml-class, [10](#page-9-0) NgetFinalResults, [11](#page-10-0) NgetFinalResultsNonBlocking, [12](#page-11-0) NgetIntermediateResults, [13](#page-12-0) NgetIntermediateResultsNonBlocking, [15](#page-14-0) NgetJobInfo, [16](#page-15-0) NgetJobStatus, *[17](#page-16-0)*, [17](#page-16-0) NgetSolverTemplate, *[4](#page-3-0)*, [18,](#page-17-0) *[26](#page-25-0)* Nhelp, [19](#page-18-0) NkillJob, [20](#page-19-0) NlistAllSolvers, *[19](#page-18-0)*, [21](#page-20-0) NlistCategories, [22,](#page-21-0) *[23,](#page-22-0) [24](#page-23-0)* NlistSolversInCategory, [23](#page-22-0) Nping, [24](#page-23-0) NprintQueue, [25](#page-24-0) NsubmitJob, *[11](#page-10-0)*, *[13](#page-12-0)[–15](#page-14-0)*, *[18](#page-17-0)*, [26](#page-25-0) Nversion, [27](#page-26-0) Nwelcome, [28](#page-27-0)

postForm, *[30](#page-29-0)*

#### $I<sub>N</sub>DEX$  33

```
rpc.serialize
, 29
rpc.serialize,ANY-method (rpc.serialize), 29
rpc.serialize,AsIs-method (rpc.serialize), 29
rpc.serialize,Date-method (rpc.serialize), 29
rpc.serialize,list-method (rpc.serialize), 29
rpc.serialize,NULL-method (rpc.serialize), 29
rpc.serialize,POSIXt-method (rpc.serialize), 29
rpc.serialize,raw-method (rpc.serialize), 29
rpc.serialize,vector-method (rpc.serialize), 29
```

```
show,NeosAns-method
(NeosAns-class
)
,
6
show,NeosJob-method
(NeosJob-class
)
,
8
show,NeosOff-method
(NeosOff-class
)
,
9
show,NeosXml-method
(NeosXml-class
)
, 10
```
update,NeosOff-method *(*NeosOff-class *)* , [9](#page-8-0)

xml.rpc , *[29](#page-28-0)* , [29](#page-28-0) , *[31](#page-30-0)* XMLRPCServer , [31](#page-30-0) XMLRPCServer-class *(*XMLRPCServer *)* , [31](#page-30-0) XMLRPCServerConnection-class *(*XMLRPCServer*)*, [31](#page-30-0)